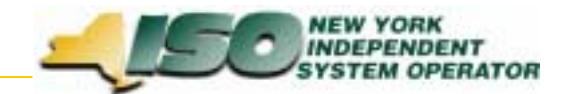

# Billing Project Status Report BAWG: 11-18-03

Jim McGinnis

For Discussion Purposes Only

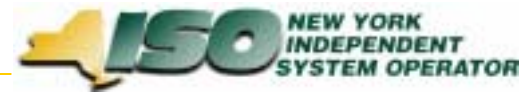

### **Billing Projects – Project Priorities**

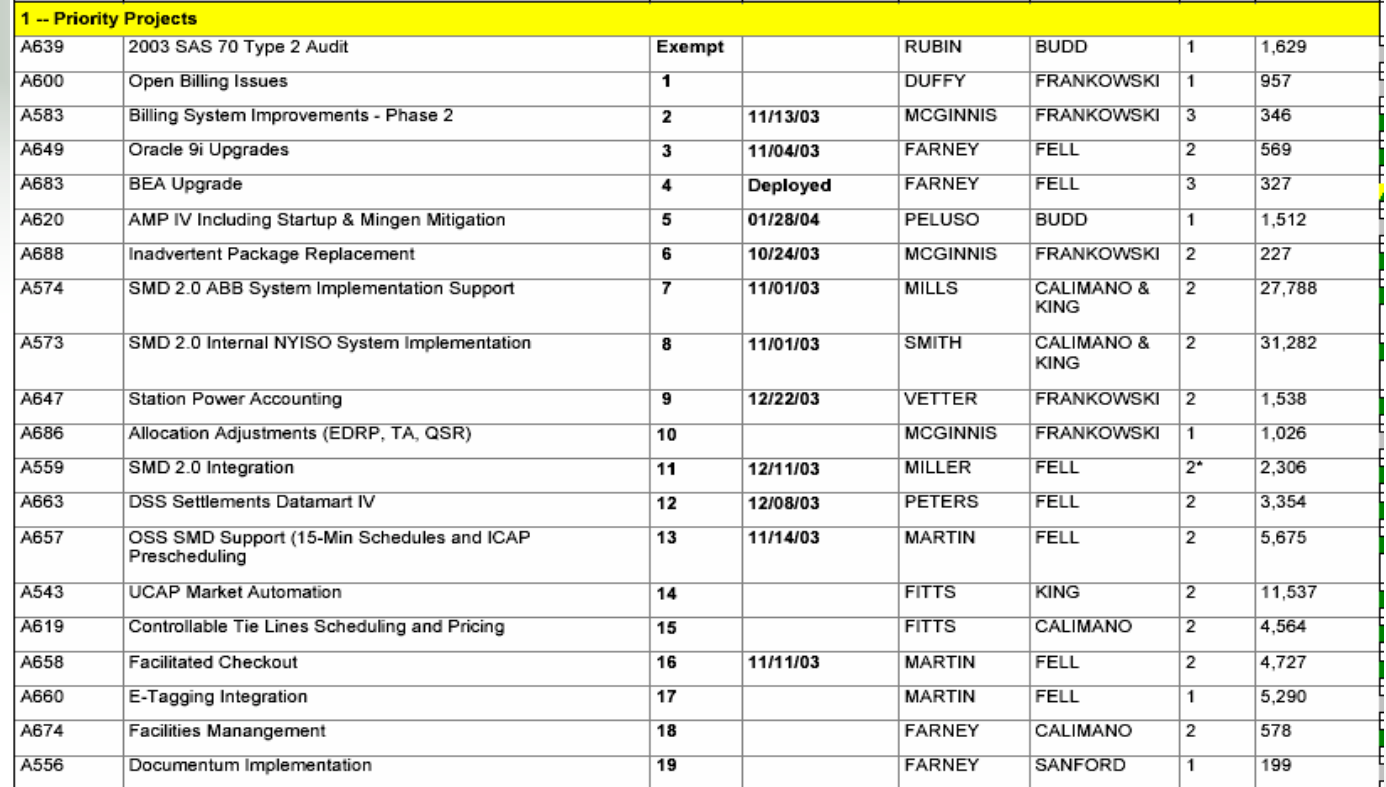

#### **Second Tier Projects - Deferred Projects**

- A636 85/15 Schedule 1 Cost Allocation Software Solution
- •A676 DAM Congestion Shortfall – Software Solution
- •A687 Local Black Start
- •A690 Grouped Units

•

•

 $\Rightarrow$ 

- • A675 Billing Simulator
	- A689 Intermediate Data

*For Discussion Purposes Only!*

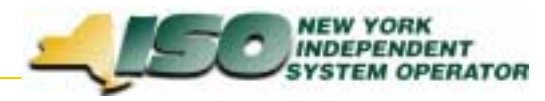

## **Billing Projects – Summary Status**

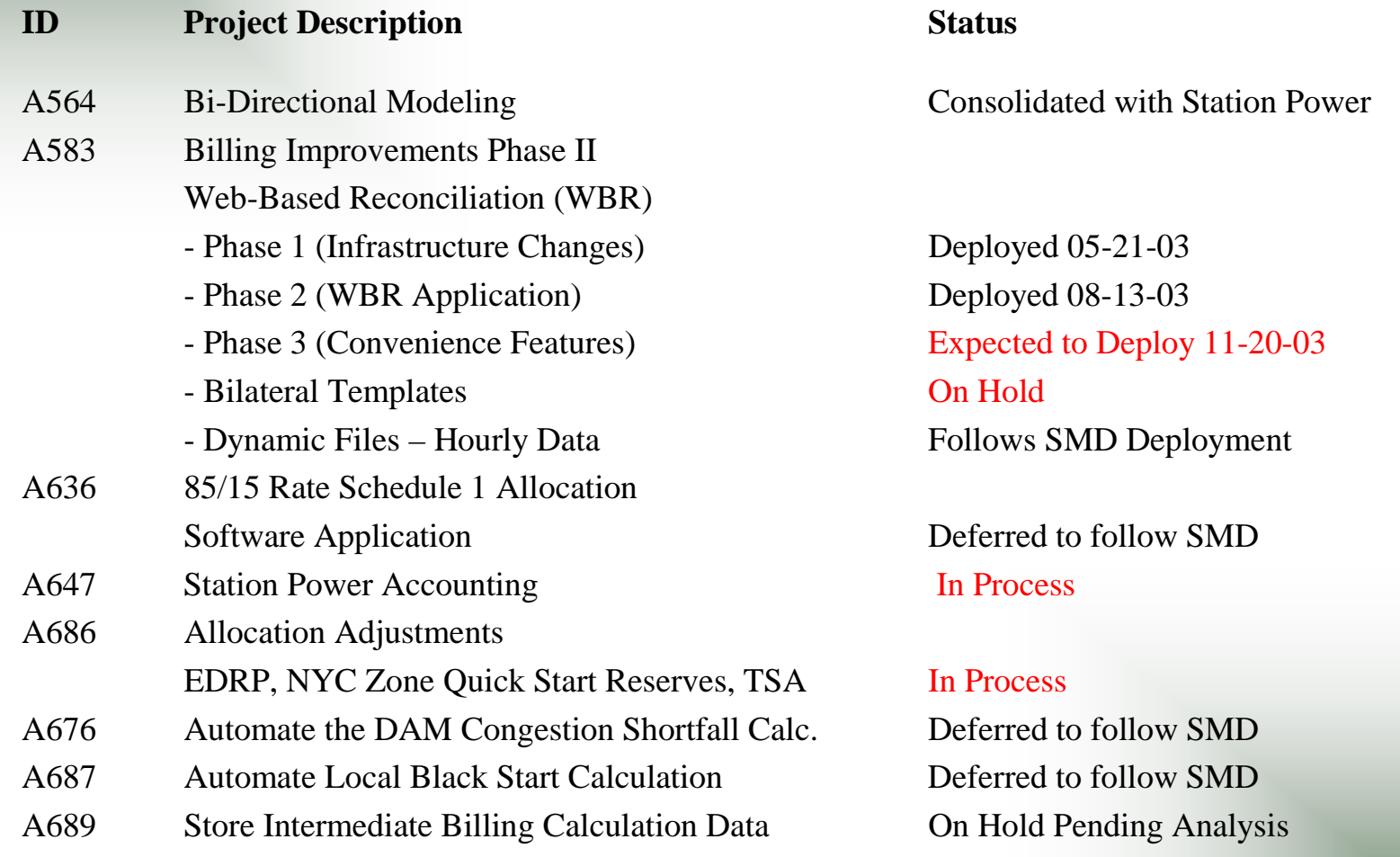

*For Discussion Purposes Only!*

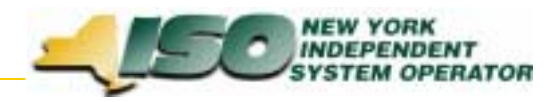

## **A583 – Web-Based Reconciliation**

- Upcoming Changes
	- Invoice History (Versioning)
		- Templates: Tie\_Gen\_Subzone\_Detail, Load\_Bus\_Hour\_Detail
		- Web Pages: Calculated Subzone Load, Subzone Load Detail, Gen/Tie Load Detail, Wholesale Load Bus Detail
	- $\bullet$ Subzone Load Verification Query (Figures 2-8 and 2-9 of the User's Guide)
	- •Wholesale Load Match Query will not be made available
	- E-Mail notification of updates
		- When data has been updated and the Calculated Subzone Load Agreement flag has been reset to No, an e-mail notification will be sent. Example:

Subzone verified reset to No for Subzone ##### SUBZONE NAME

For 10/01/2001

Meter Authority: Metering Authority – Company Name

Contact Person: John Doe

Primary Phone: ###-###-####

Email Address: john.doe@samplecompany.com

 $\bullet$  Web-Based Reconciliation Resource page including FAQs, project documentation, links to information, etc.